**Un exemple comment rechercher une université partenaire dans mon domaine d'étude**

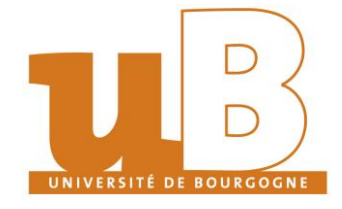

Pôle International de l'uB / [Partir à l'étranger](https://ub-link.u-bourgogne.fr/partir-a-letranger)

# 1. Dans le moteur de recherche des universités partenaires j'indique ma composante.

#### Possibilité d'échanges

#### **Information sur la candidature**

Ce portail vous permet de retrouver tous les programmes d'échanges disponibles selon différents critères (programmes d'échanges, filières, langue etc.)

### Présélection possibilités d'échanges - Sortante - Étudiants/stagiaires

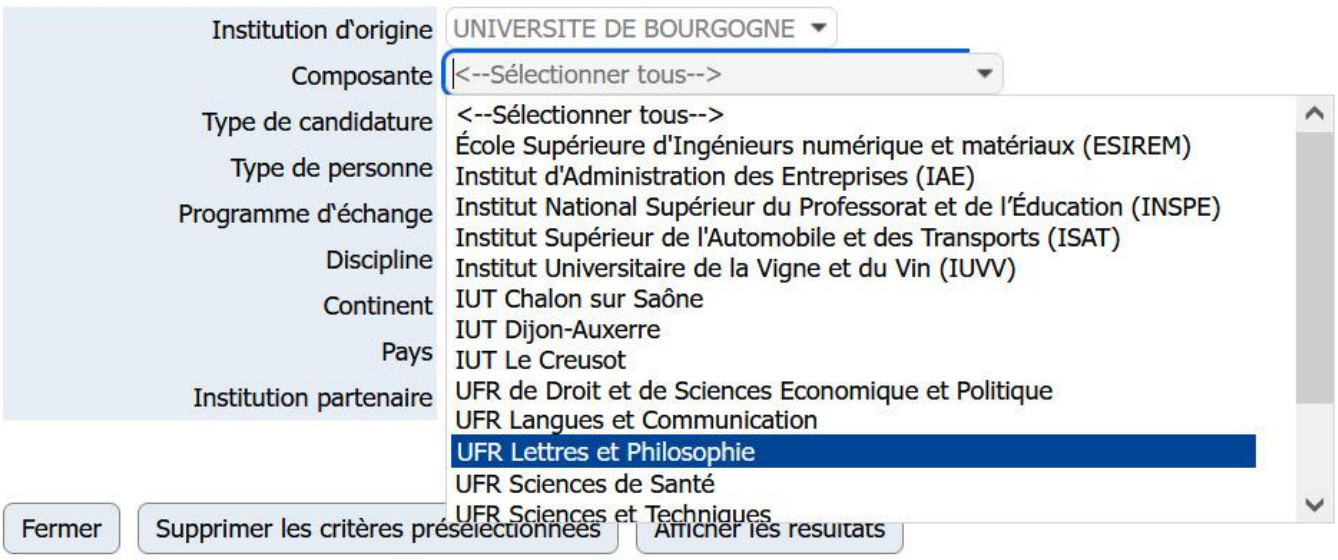

### 2. Je précise ensuite ma discipline.

Possibilité d'échanges

**Information sur la candidature** 

Ce portail vous permet de retrouver tous les programmes d'échanges disponibles selon différents critères (programmes d'échanges, filières, langue etc.)

Présélection possibilités d'échanges - Sortante - Étudiants/stagiaires

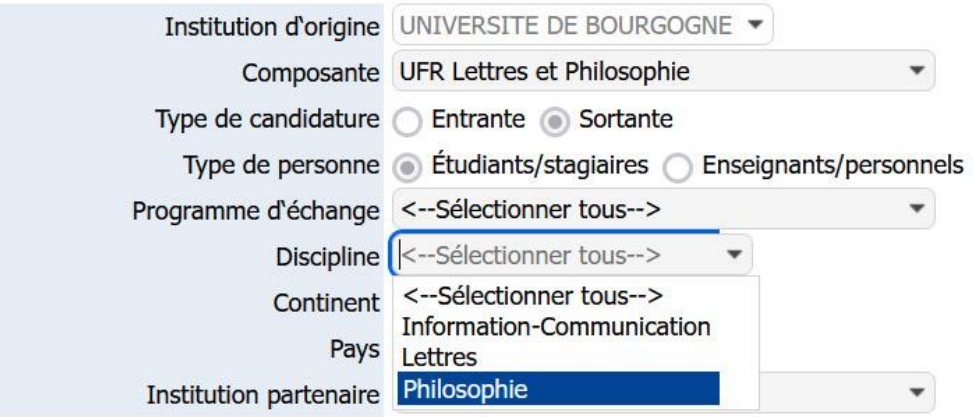

## 3. Je clique sur Afficher les résultats.

### Possibilité d'échanges

### **Information sur la candidature**

Ce portail vous permet de retrouver tous les programmes d'échanges disponibles selon différents critères (programmes d'échanges, filières, langue etc.)

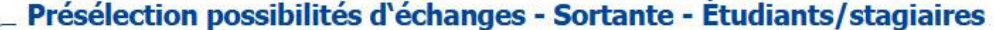

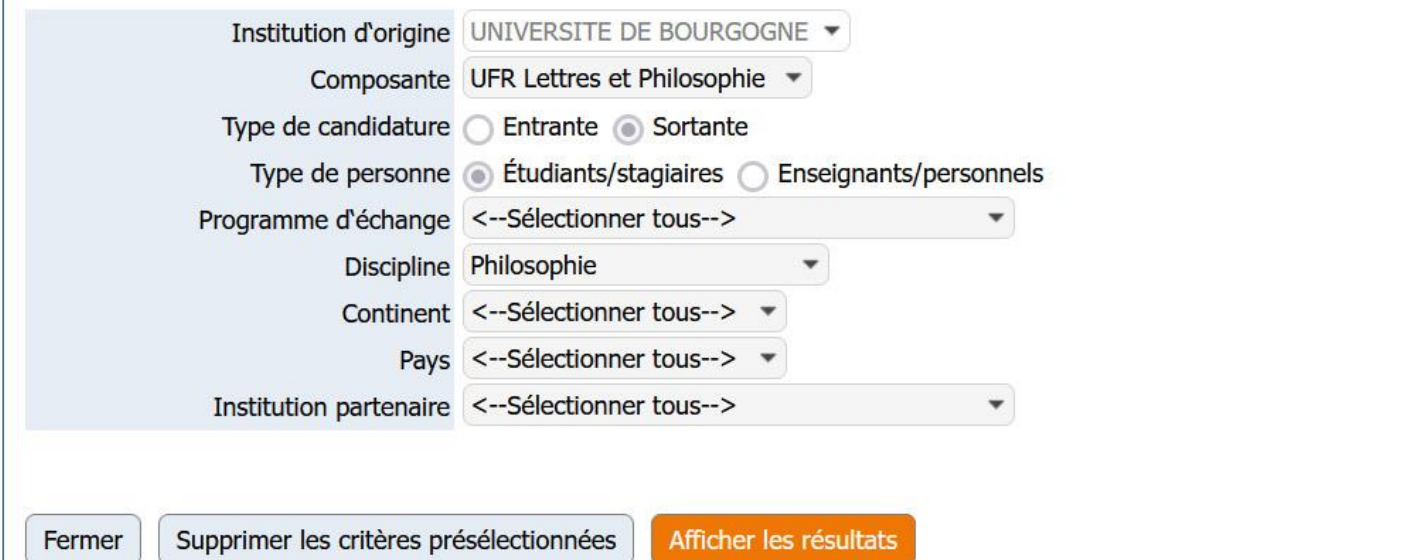

**4. Je consulte les universités partenaires et choisis celle qui m'intéresse en cliquant sur <u>l'icône</u> (a) tout à gauche de l'écran** afin **d'afficher les détails sur l'accord bilatéral.**

Possibilité d'échanges

[i] Afficher les données détaillées de cette coopération ou de cette université partenaire

Afficher All v éléments

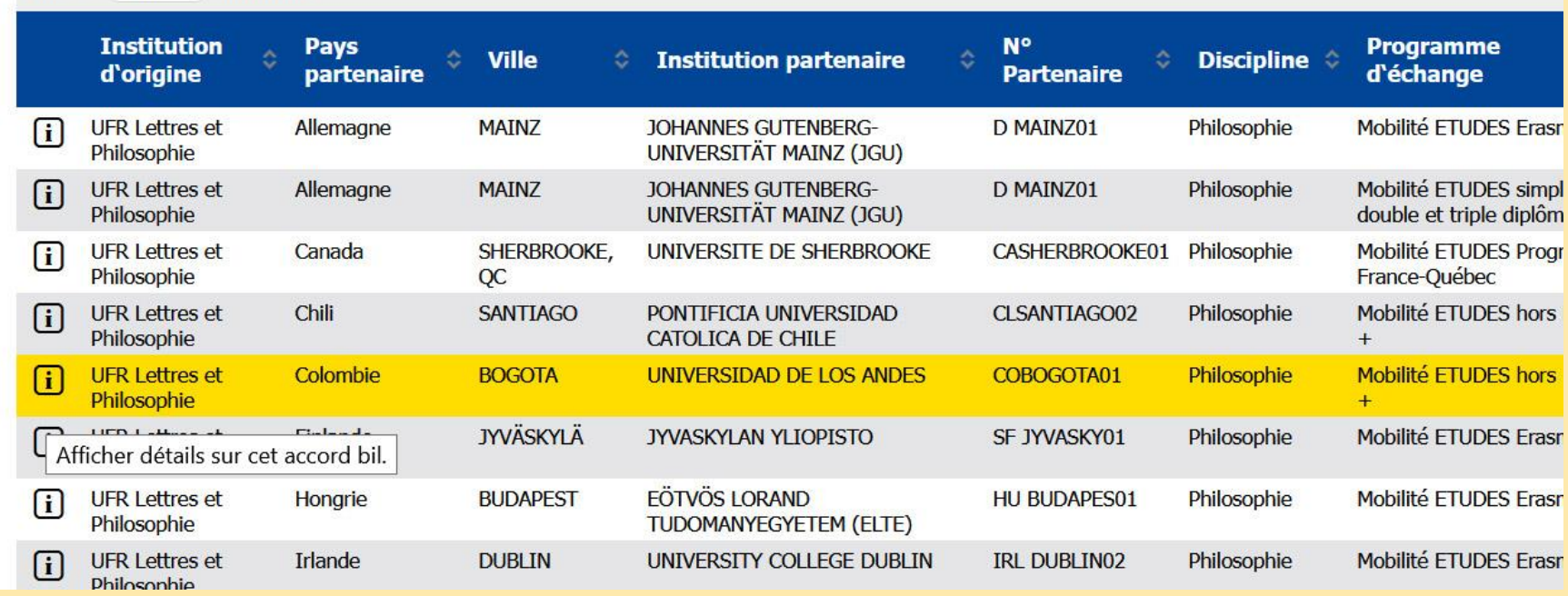

**5. Sur la fiche d'information qui s'ouvre je trouve les informations détaillées sur la coopération entre l'uB et l'université partenaire :**

- quel public est concerné par la coopération (étudiants, stagiaires…) ;
- de quel type de programme il s'agit (études Erasmus+, études hors Erasmus+, programme France-Québec, études simple, double et triples diplômes) ;
- nombre maximum d'étudiants qui peuvent partir à l'étranger ;
- détails sur l'université partenaire : pays, nom, adresse, site internet. Dans certains cas je trouverai également des documents utiles sur l'université et ses procédures de candidatures ainsi que les témoignages des étudiants de l'uB partis effectuer leur mobilité là-bas ;
- O le nom du coordinateur d'échange à l'uB chargé de la sélection des étudiants qui partiront en échange. Je dois contacter cette personne afin de connaître la procédure de sélection et la date de candidature interne de ma composante à l'uB afin d'être sélectionné pour partir à l'étranger.

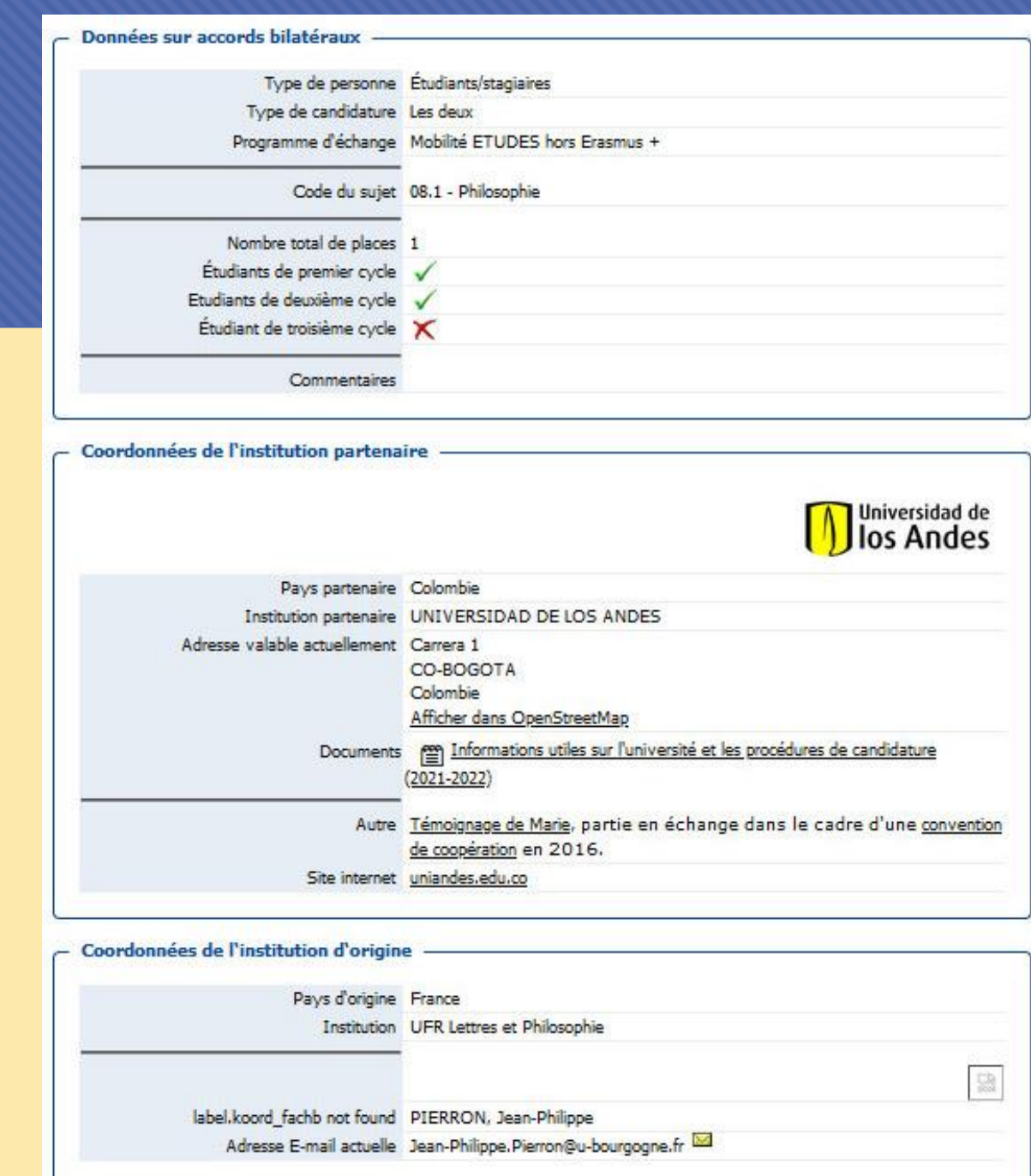